Kindly check whether you have installed and used the "Sticky Password Manager" software.

If you use the Sticky Password Manager and click on the Cartoon Animator CONTENT MANAGER, then the program will crash.

The workaround is to close Sticky Password Manager before launching Cartoon Animator.

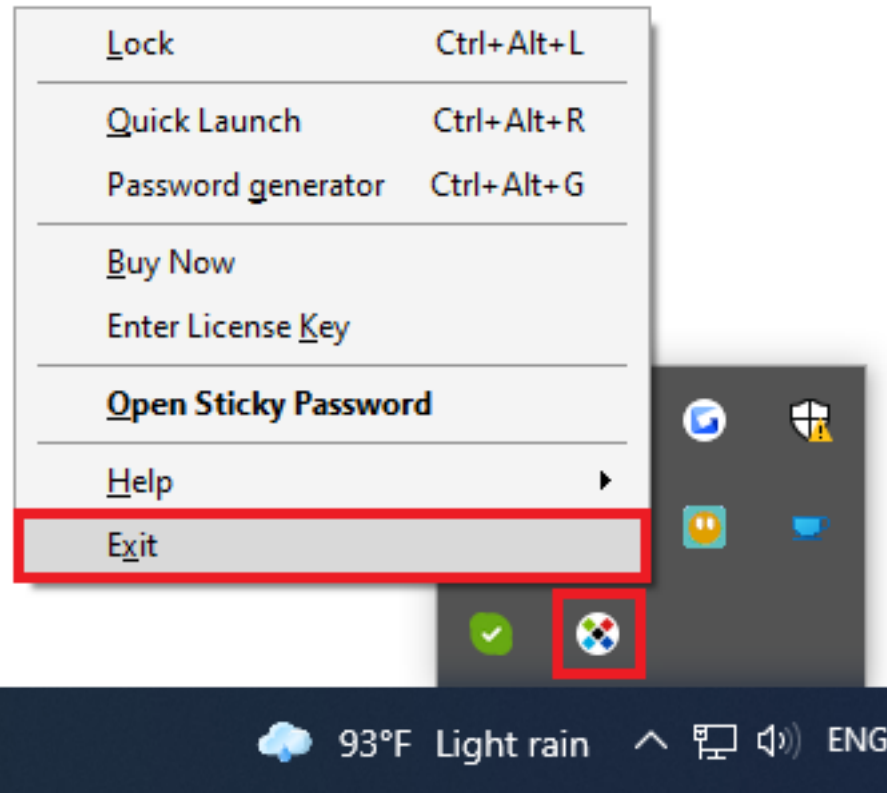

Reallusion FAQ

https://kb.reallusion.com/Product/53000/Why-does-my-Cartoon-Animator-crash-when-I-click-on-the-conte